#### **Graphen ganzrationaler Funktionen zeichnen**

Um den Graphen einer ganzrationalen Funktion zeichnen zu können, benötigt man eine Wertetabelle und die Achsenschnittpunkte.

#### Wertetabelle:

Eine Möglichkeit die Wertetabelle zu erhalten besteht darin, alle benötigten Funktionswerte mit dem Taschenrechner auszurechnen.

Ein anderes, oftmals einfacheres Verfahren liefert das HORNER – Schema.

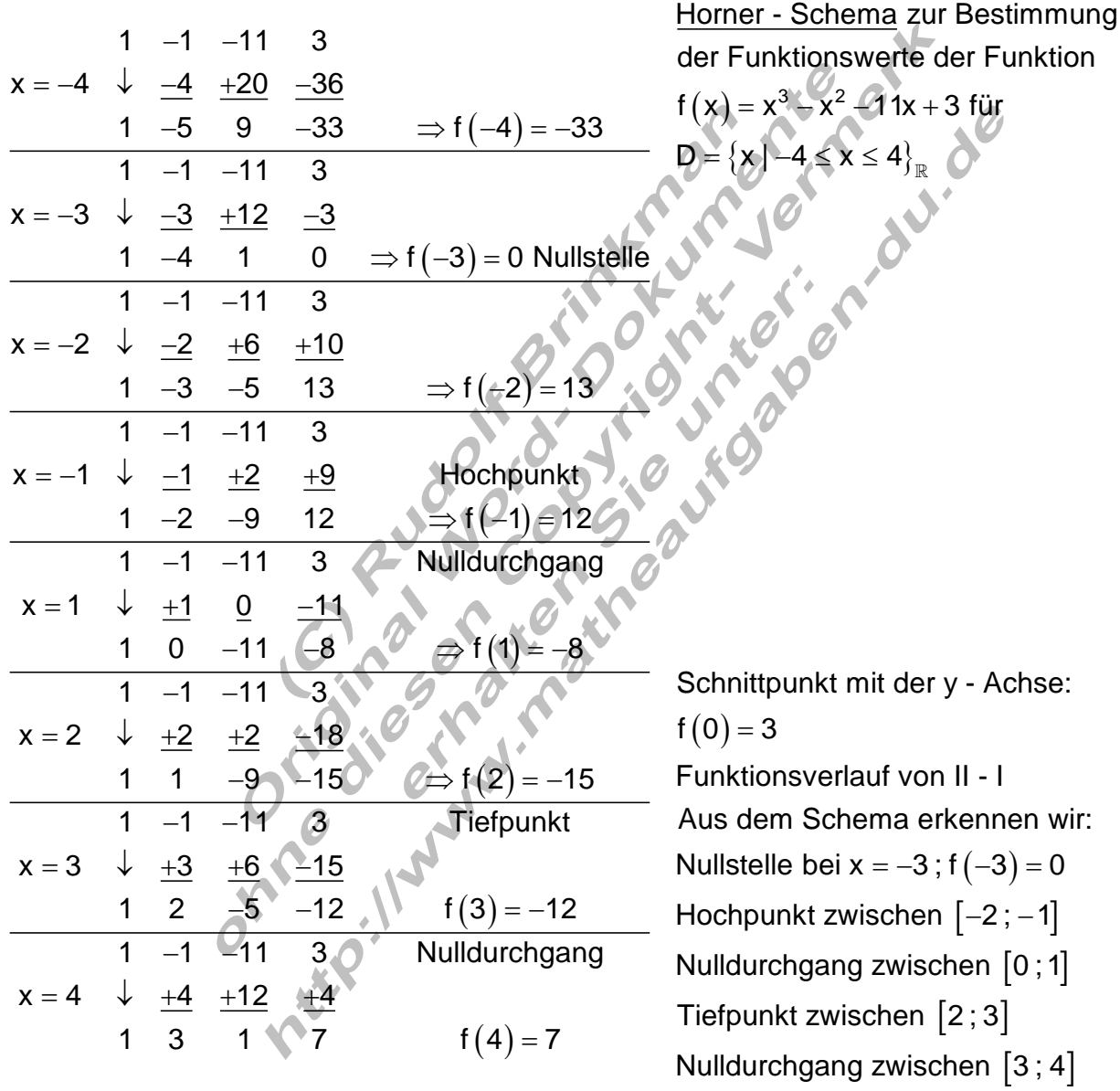

Wertetabelle:

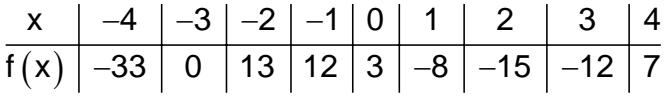

Nachfolgend ist das Prinzip des Horner – Schemas grafisch dargestellt.

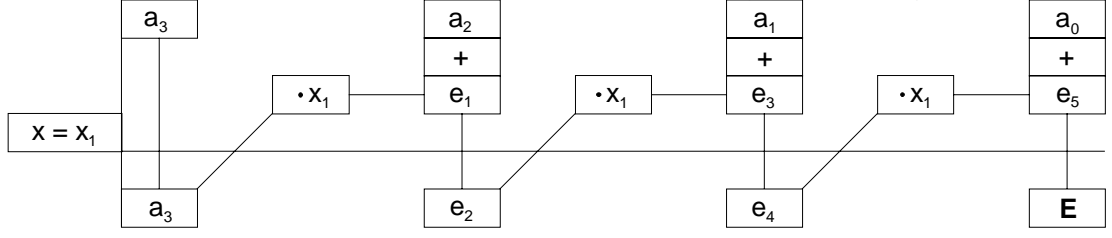

## Berechnung der Nullstellen:

 $(x) = x^3 - x^2$  $(x^3 - x^2 - 11x + 3) : (x + 3)$  $(x^3+3x)$  $(-2)$  $f(x) = x^3 - x^2 - 11x + 3 = 0$  mit  $x_1 = -3$  als bekannte Nullstelle  $3 \times 2 \left(11 \times 2\right) \cdot \left(\frac{1}{2}\right) = \sqrt{2}$  $3 \t 2 \t \sqrt{2}$ <sup>2</sup> 11v  $D-(2)^2$ Polynomdivision:  $(x^3 - x^2 - 11x + 3) : (x + 3) = x^2 - 4x + 1$  $-(x^3 + 3x)$   $x^2 - 4x + 1 = 0$   $p = -4$   $q = 1$  $-4x^2 - 11x$  D =  $(-2)^2 - 1 = 4$ ⇒  $-x^2-11x+3$  :  $(x+3) = x^2-4x+$  $-(x^3 + 3x)$   $x^2 - 4x + 1 = 0$   $p = -4$   $q =$  $-4x^2-11x$  D =  $(-2)^2-1=$ (–4x<sup>2</sup> –12x)  $(x+3)$  $\mathsf{P}_{\mathsf{x}_1}\big({-3\,|\,0\big)}$  ;  $\mathsf{P}_{\mathsf{x}_2}\big({2+\sqrt{3}\,|\,0\big)}$  ;  $\mathsf{P}_{\mathsf{x}_3}\big({\mathsf{P}_{\mathsf{x}_4}}\big)$ 2 2/3 2 3  $\mathsf{x}_1$ (  $\mathsf{U}$  )  $\mathsf{U}$  )  $\mathsf{U}$  ,  $\mathsf{I}$   $\mathsf{x}_2$   $\mathsf{I}$   $\mathsf{L}$   $\mathsf{T}$   $\mathsf{V}$   $\mathsf{U}$   $\mathsf{U}$   $\mathsf{V}$   $\mathsf{V}$   $\mathsf{V}$  $1 = 3$  $-(-4x^2 - 12x)$   $x_{2/3} = 2 \pm \sqrt{3}$  $x + 3$   $x_2 = 2 + \sqrt{3} \approx 3.73$  $-(x+3)$   $x_3 = 2 - \sqrt{3} \approx 0.27$  0  $P_{x}$  (-3|0);  $P_{x_2}$  (2+ $\sqrt{3}$ |0); P  $-1$   $=$  $-(-4x^2-12x)$   $x_{2/3}=2\pm$  $+3$   $x_2 = 2 + \sqrt{3} \approx$  $-(x+3)$   $x_3 = 2 - \sqrt{3} \approx$  $\Rightarrow$  P<sub>x<sub>1</sub></sub> (-3|0); P<sub>x<sub>2</sub></sub> (2 +  $\sqrt{3}$ |0); P<sub>x<sub>3</sub></sub> (2 -  $\sqrt{3}$ |0)

Ist eine Nullstelle bekannt, dann kann der Grad des Polynoms auch über das HORNER – Schema verringert werden.

$$
f(x) = x^3 - x^2 - 11x + 3 = 0
$$
 mit x<sub>1</sub> = -3 also bekannte Nullstelle  
\nx<sub>1</sub> = -3  $\frac{1}{4}$  =  $\frac{-3}{4}$   $\frac{+12}{-4}$   $\frac{-3}{4}$   $\frac{+12}{-4}$   $\frac{-3}{-4}$   $\frac{+12}{-4}$   $\frac{-3}{-4}$   $\frac{+12}{-4}$   $\frac{-3}{-4}$   $\frac{+12}{-4}$   $\frac{-3}{-4}$   $\frac{+12}{-4}$   $\frac{-3}{-4}$  

Die quadratische Gleichung ist die gleiche und hat somit auch die gleiche Lösung.

Mit allen nun bekannten Daten kann der Funktionsgraph gezeichnet werden.

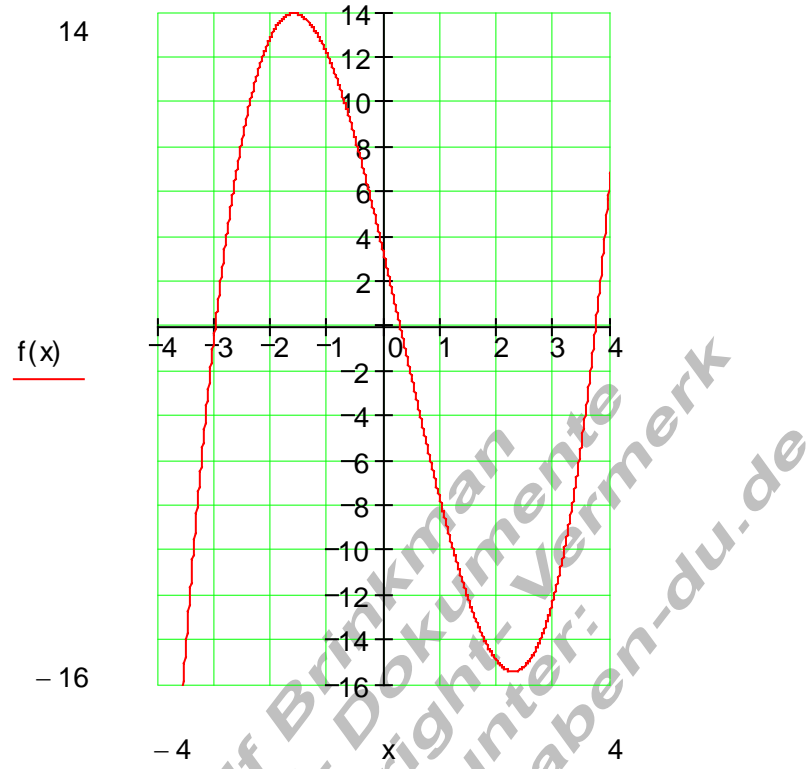

Was wir allerdings noch nicht genau bestimmen können, sind der Hochpunkt und der Tiefpunkt des Graphen. Dazu benötigen wir die Differentialrechnung in einem späteren Kapitel.

Das Problem bei einer ganzrationalen Funktion höheren Grades eine oder mehrere Nullstellen zu finden lässt sich manchmal durch zielstrebiges raten lösen. Dabei kann der Koeffizient a<sub>0</sub> hilfreich sein. Teiler von a<sub>0</sub> können da eventuell weiterhelfen.

Beispiel:

 $(x) = x^3 - 5x^2 + 2x + 8$   $a_0 = 8 \implies T_8 = \{1, 2, 4, 8\}$  $(1)$  $(2) = 8 - 20 + 4 + 8 = 0 \Rightarrow x_1$  $(x^3-5x^2+2x+8):(x-2)=x^2$  $\mathsf{f}\left(\mathsf{x}\right)=\mathsf{x}^{3}-5\mathsf{x}^{2}+2\mathsf{x}+8$  and  $\mathsf{a}_{0}=8 \Rightarrow \mathsf{T}_{8}=\left\{ 1\,2\,;\,4\,;\,8\right\}$  (Teilermenge von 8) 1 Versuch mit x = 1: f  $(1) = 1 - 5 + 2 + 8 = 6$ Versuch mit x = 2 : f  $(2)$  = 8 - 20 + 4 + 8 = 0  $\Rightarrow$  x<sub>1</sub> = 2 ist Nullstelle Polynomdivision:  $(x^3 - 5x^2 + 2x + 8)$  :  $(x - 2) = x^2 - 3x - 4$  $1 \leq 5$  2 8 oder HORNER  $\therefore$  x<sub>1</sub> = 2  $\circ$  +2 -6  $= 1:$  (1) =1-5+2+8 =  $= 2$   $\cdot$  f(2) = 8 – 20 + 4 + 8 = 0  $\Rightarrow$  x<sub>1</sub> =  $-5x^2 + 2x + 8$  :  $(x-2) = x^2 - 3x -$ −  $= 2$   $\sqrt[4]{x^2 - 3x - 4} = 0$  $\Rightarrow$  P<sub>x<sub>1</sub></sub> (2|0); P<sub>x<sub>2</sub></sub> (4|0); P<sub>x<sub>3</sub></sub> (-1|0) 2 Lösung von x<sup>2</sup> – 3x – 4 = 0 ergibt: x<sub>2</sub> = 4 und x<sub>3</sub> = –1 0  $1x^2 - 3x - 4$ 1  $-3$   $-4$  $-8$   $\Rightarrow$  1x<sup>2</sup>  $-3x-4=$  $-3 -$ −

# Training GRF 05:

HORNER-Schema, Achsenschnittpunkte, Wertetabelle, Graphen

Machen Sie eine Aussage über das Symmetrieverhalten.

Berechnen Sie mit dem Horner-Schema die Funktionswerte im angegebenen Intervall, (Schrittweite 0,5) bestimmen Sie die Achsenschnittpunkte, stellen Sie eine Wertetabelle auf und zeichnen Sie den Graphen in ein Koordinatensystem. (Maßstab:1 EH/cm)

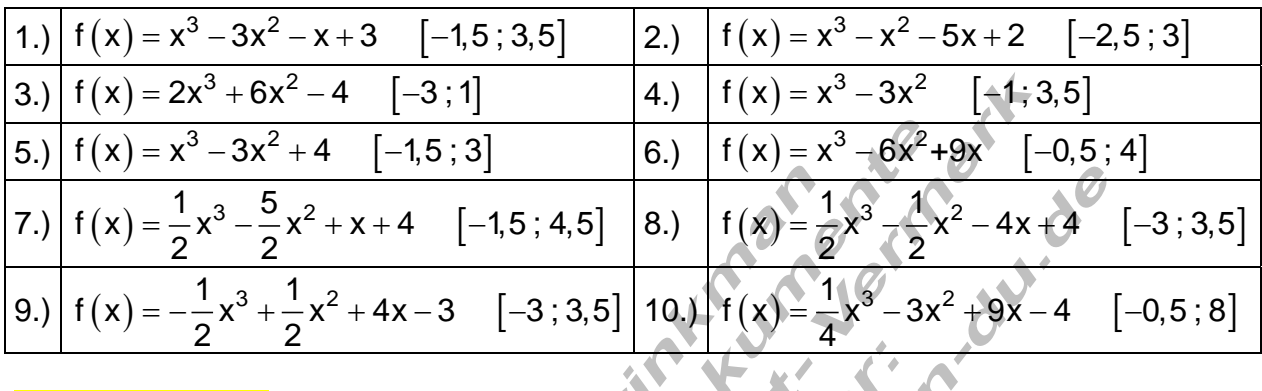

### Training GRF\_06:

## Achsenschnittpunkte, Wertetabelle, Graphen

Machen Sie eine Aussage über das Symmetrieverhalten.

Berechnen Sie die Funktionswerte im angegebenen Intervall, (Schrittweite 0,5) bestimmen Sie die Achsenschnittpunkte, stellen Sie eine Wertetabelle auf und zeichnen Sie den Graphen in ein Koordinatensystem. (Maßstab:1 EH/cm)

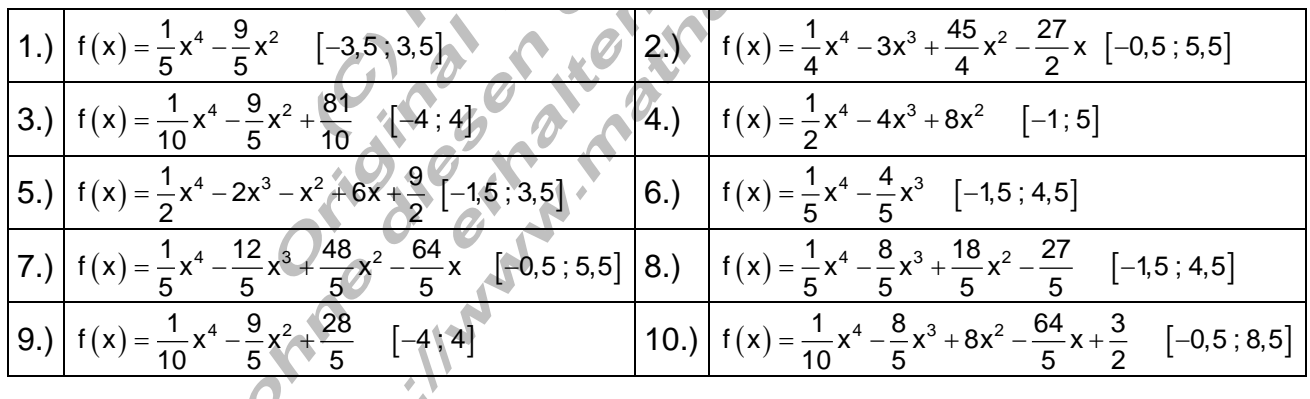

AR